$<<$   $>>$ 

<<老年人学电脑与上网傻瓜书>>

- 13 ISBN 9787113123574
- 10 ISBN 7113123570

出版时间:2011-3

作者:魏亮//钱灵//白秀轩

页数:266

PDF

更多资源请访问:http://www.tushu007.com

 $,$  tushu007.com

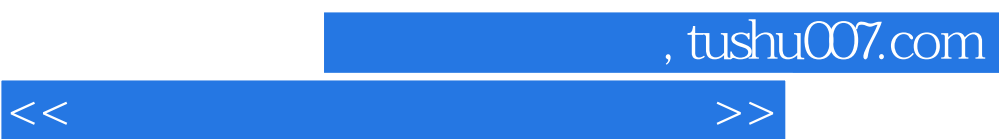

《老年人学史》是一本专门的学生,在《老年的》是一本专门的学生,我们的学生,我们的学生,我们的学生,我们的学生,我们的学生,我们的学生,我们的学生,我们的学生,我们

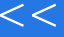

 $,$  tushu007.com

<<老年人学电脑与上网傻瓜书>>

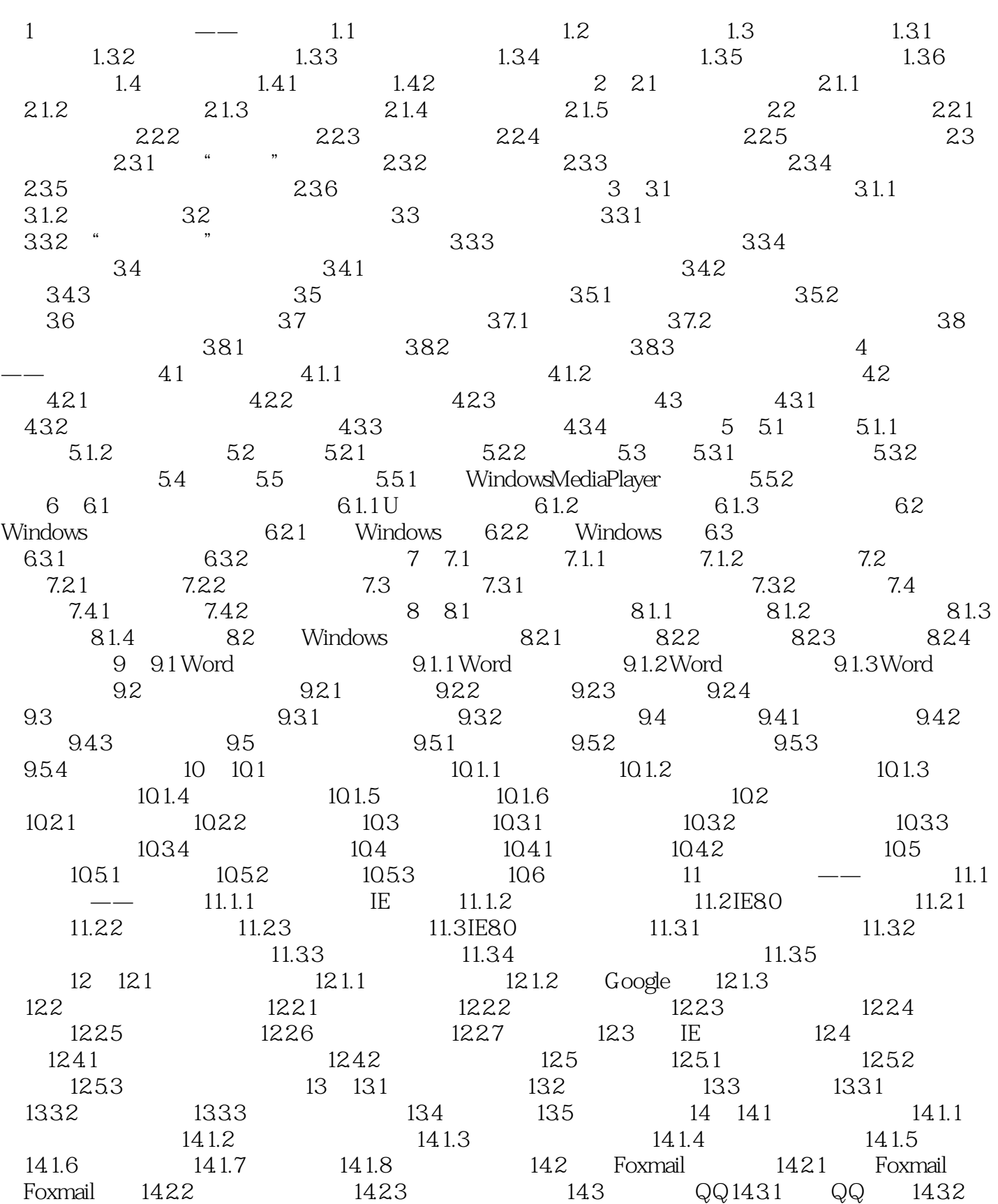

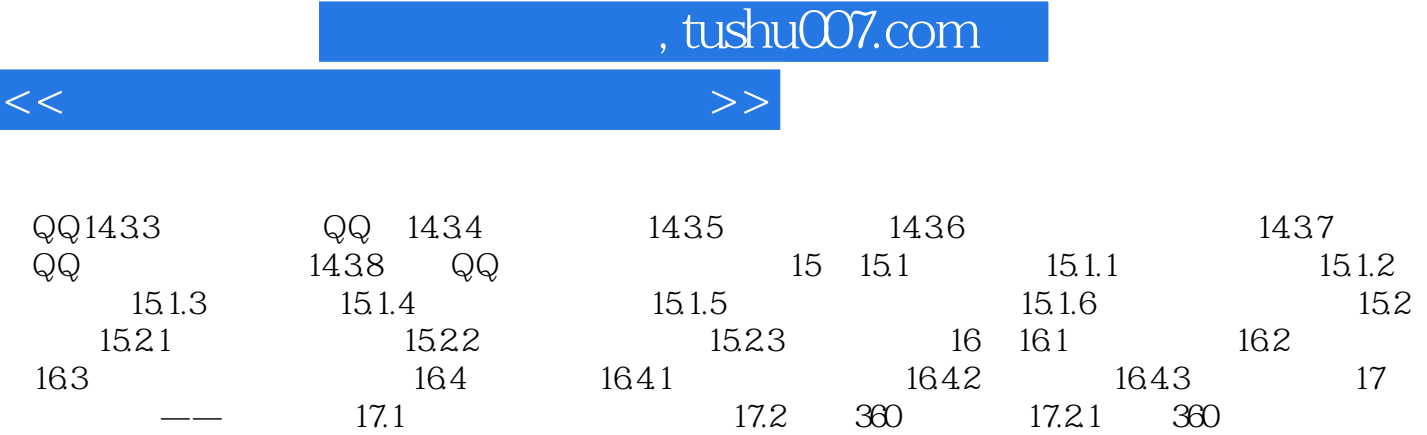

17.2.2 17.2.3 17.3 17.3 17.3.1 17.32

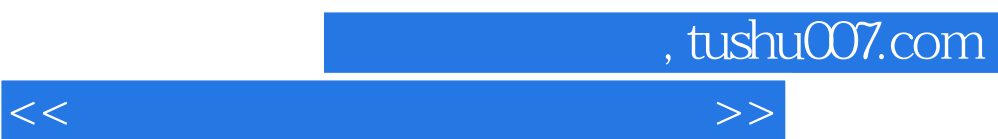

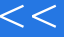

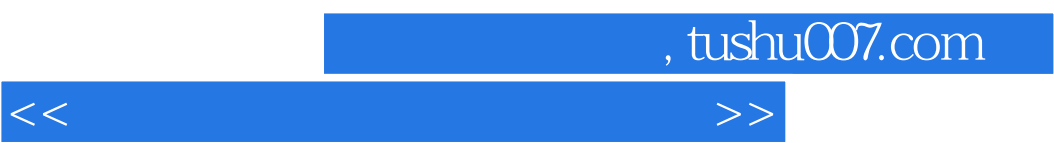

 $12$ 

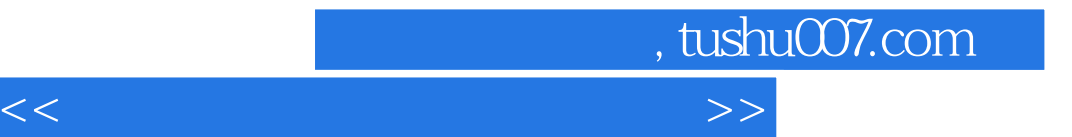

本站所提供下载的PDF图书仅提供预览和简介,请支持正版图书。

更多资源请访问:http://www.tushu007.com